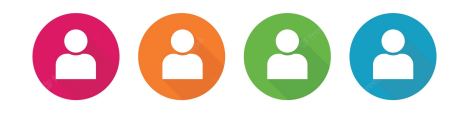

## **GESTIÓN DE USUARIOS Y GRUPOS**

Laboratorio de Sistemas Operativos II

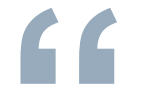

*GNU/Linux es un sistema operativo*  **"** *multiusuario Permite proveer servicio y procesamiento a múltiples usuarios simultáneamente, compartiendo los mismos recursos.*

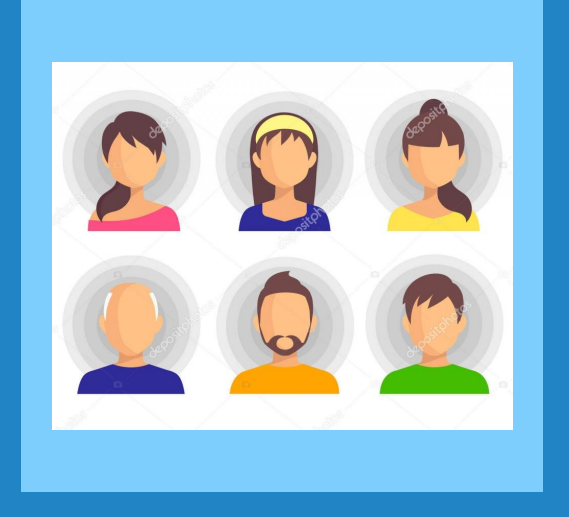

## **Gestión de usuarios y grupos**

- Es definir un perfil de privilegios para quienes operan con un sistema multiusuario. Incluye crear, modificar privilegios, asignar permisos y eliminar usuarios.
- $\bigstar$  Debe acompañar las políticas de seguridad que se establecen para garantizar la integridad y funcionalidad del sistema.

#### **Usuarios**

- ★ Pueden corresponder a personas o programas que hacen uso del sistema.
- ★ Cada usuario del sistema tiene una cuenta asignada.
- $\star$  Las cuentas se usan para identificar unívocamente a los usuarios del sistema.

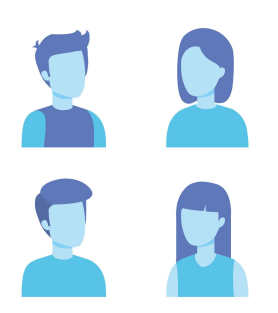

#### **Cuenta de usuario**

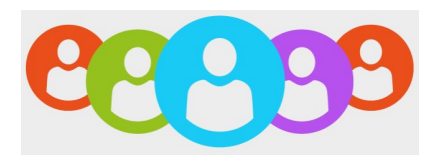

- ★ Conjunto de información que indica al S.O. el tipo de usuario, los accesos permitidos, los privilegios y permisos en general.
- ★ Se identifica con el nombre de usuario y contraseña
- ★ Los usuarios se comunican con el sistema a través de una "interfaz de usuario"
- ★ Proceso de conexión al sistema o **login**
- ★ Proceso de desconexión al sistema o **logout**

#### **Usuarios y grupos en GNU/Linux**

- Un **usuario** en GNU/Linux siempre está asociado a un grupo de usuarios.
- Los **grupos** son expresiones lógicas que unen usuarios bajo un propósito común.
- Un usuario puede pertenecer a varios grupos, además de su principal.
- Grupo principal:. Es el asociado a la cuenta por defecto, y al que se le asignan los archivos y directorios creados por el usuario. Suele ser el mismo nombre de usuario.
- Grupos secundarios: los grupos suplementarios son aquellos grupos adicionales a los que el usuario pertenezca.

#### **Tipos de usuarios en GNU/Linux**

#### **root**

Superusuario o administrador del sistema operativo

### **Especiales o de servicio**

Corresponden a cuentas del sistema operativo

#### **Normales**

Corresponden a personas físicas

#### **root**

- $\star$  UID = 0
- $\star$  Tiene privilegios sobre todo el sistema.
- $\star$  Acceso total a todos los archivos y directorios **root@server:/#**
- $\star$  Gestiona cuentas de usuarios
- $\star$  Ejecuta tareas de mantenimiento
- ★ Puede detener el sistema
- ★ Puede instalar software
- ★ Puede modificar el kernel

#### **Usuarios especiales**

- ★ UID entre 1 y 999 (en /etc/login.defs)
- $\star$  Ejemplos: bin, daemon, adm, lp, sync, shutdown, mail, squid, apache, etc.
- $\star$  Asumen distintos privilegios de root, no todos para proteger.
- ★ No tienen contraseñas, no están diseñadas para iniciar sesiones (nologin).
- Se crean durante la instalación del sistema operativo o de aplicaciones. <sup>9</sup>

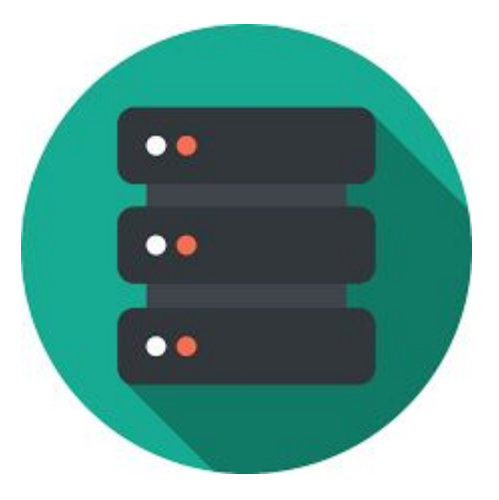

#### **Usuarios normales**

- UID desde 1000 (en /etc/login.defs)
- Se usan para usuarios individuales.
- ★ Cada usuario dispone de un directorio de trabajo, ubicado generalmente en /home.
- $\star$  Cada usuario puede personalizar su entorno de trabajo.
- $\star$  Tienen solo privilegios completos en su directorio de trabajo o HOME.

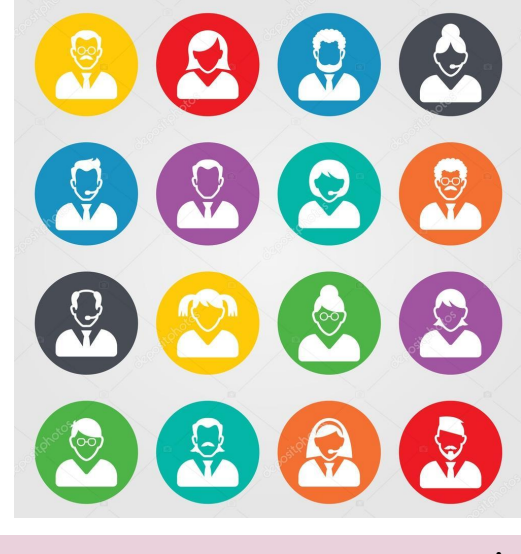

**usuario@server:~\$**

## **Archivos de configuración**

➢ **/etc/passwd** ➢ **/etc/groups** ➢ **/etc/shadow**

➢ **/etc/login.defs**

Se actualizan mediante un conjunto de comandos para la administración de usuarios y grupos

#### **/etc/passwd**

- ★ **Todos** los usuarios del sistema operativo tienen su cuenta definida en este archivo.
- ★ Es de texto tipo ASCII y se crea durante la instalación (root, cuentas especiales y usuario normal indicado).
- $\star$  Contiene una línea para cada usuario y se actualiza a medida que se crean, modifican o eliminan usuarios.
- ★ Formato: 7 campos separados por el símbolo **:**

```
root:x:0:0:root:/root:/bin/bash
```
**sergio:x:501:500:Sergio González:/home/sergio:/bin/bash**

#### **Campos de /etc/passwd**

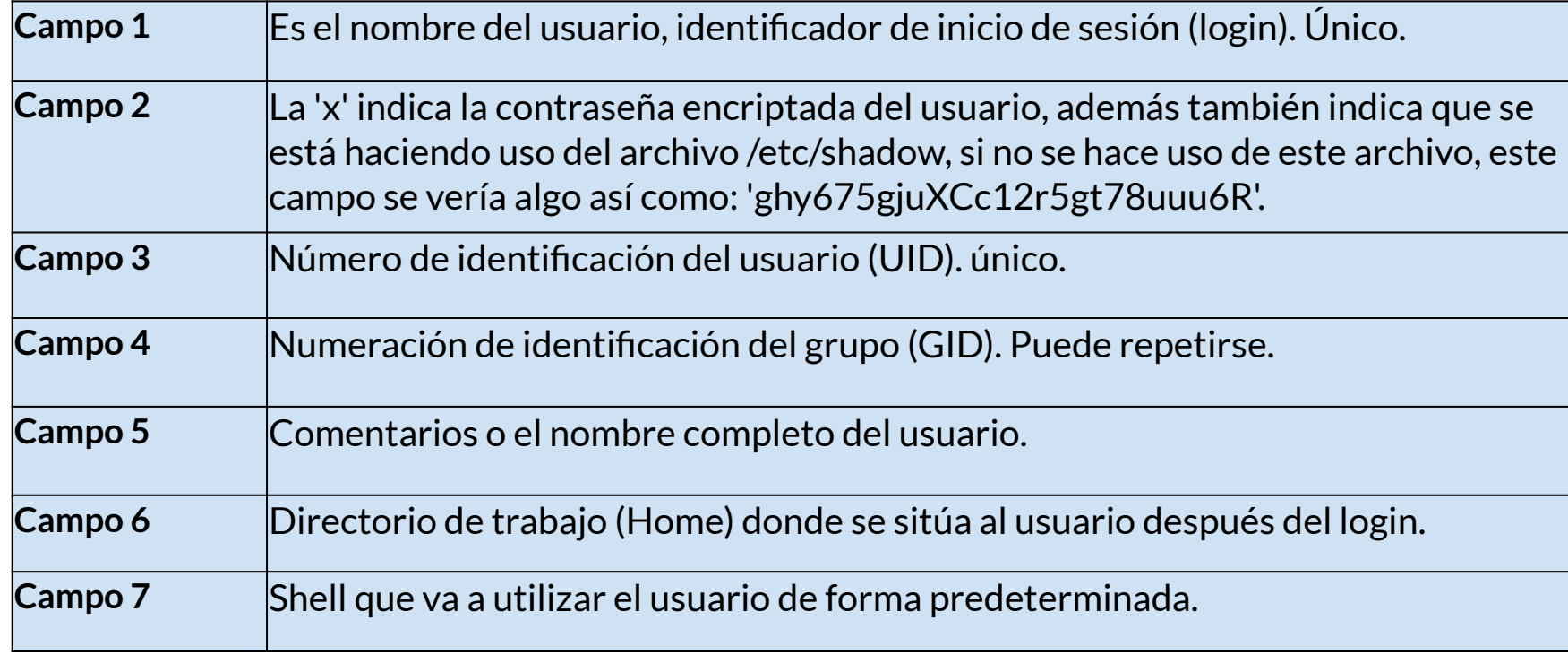

#### **/etc/group**

- ★ Es un archivo de texto ASCII que guarda información de los grupos a los que pertenecen los usuarios del sistema.
- $\star$  Contiene una línea para cada usuario con tres o cuatro campos por usuario:

**nombre\_grupo:contraseña:GID:lista\_usuarios**

#### **Campos de /etc/group**

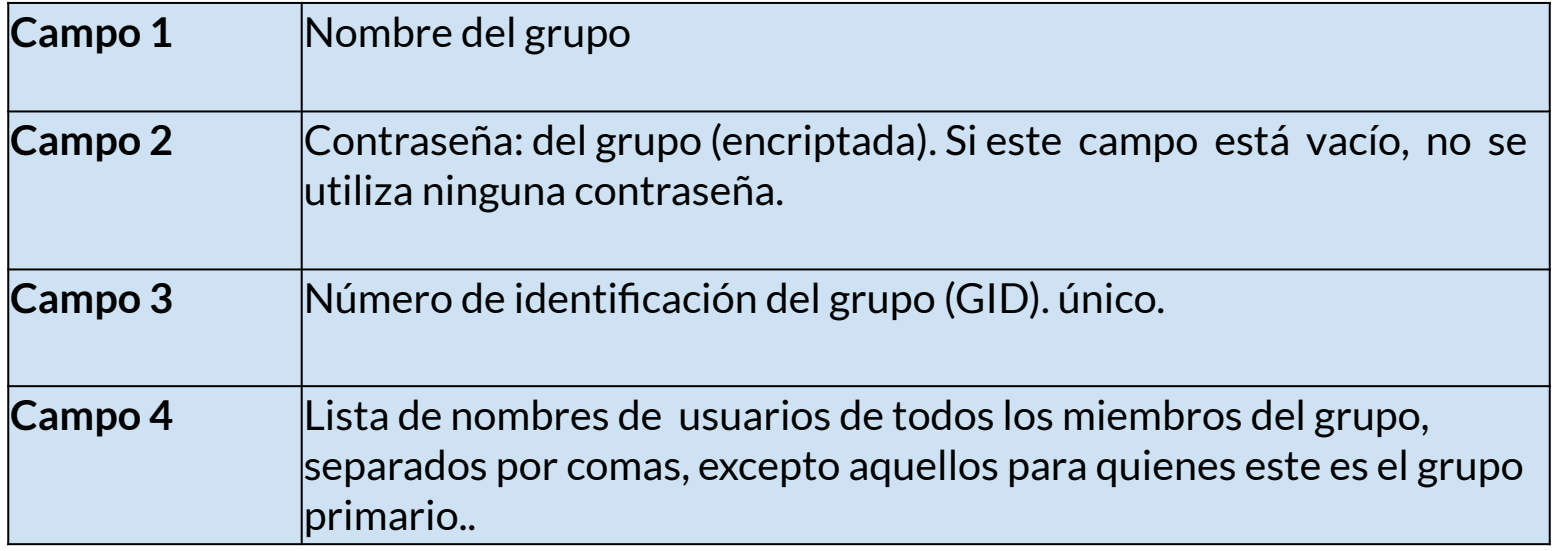

#### **/etc/shadow**

- ★ Antes las contraseñas cifradas se almacenaban en el mismo /etc/passwd. El problema es que 'passwd' es un archivo que puede ser leído por cualquier usuario del sistema, aunque solo puede ser modificado por root.
- $\bigstar$  El archivo 'shadow' fue creado para resolver el problema, ya que solo puede ser leido y modificado por root.
- ★ Almacena la contraseña encriptada de cada usuario y tiene otros campos de control de contraseñas.

```
nombre_grupo:contraseña:GID:lista_usuarios
```
#### **Campos de /etc/shadow**

root:\$6\$RSX9ggySG4XhWqS35kkjDQF7p.HhN0:17399:0:99999:7:::

prueba:\$6\$3ZXePzr2U9z7KGWgMwCD7OZMSDHzb1:18385:0:15:7::18503:

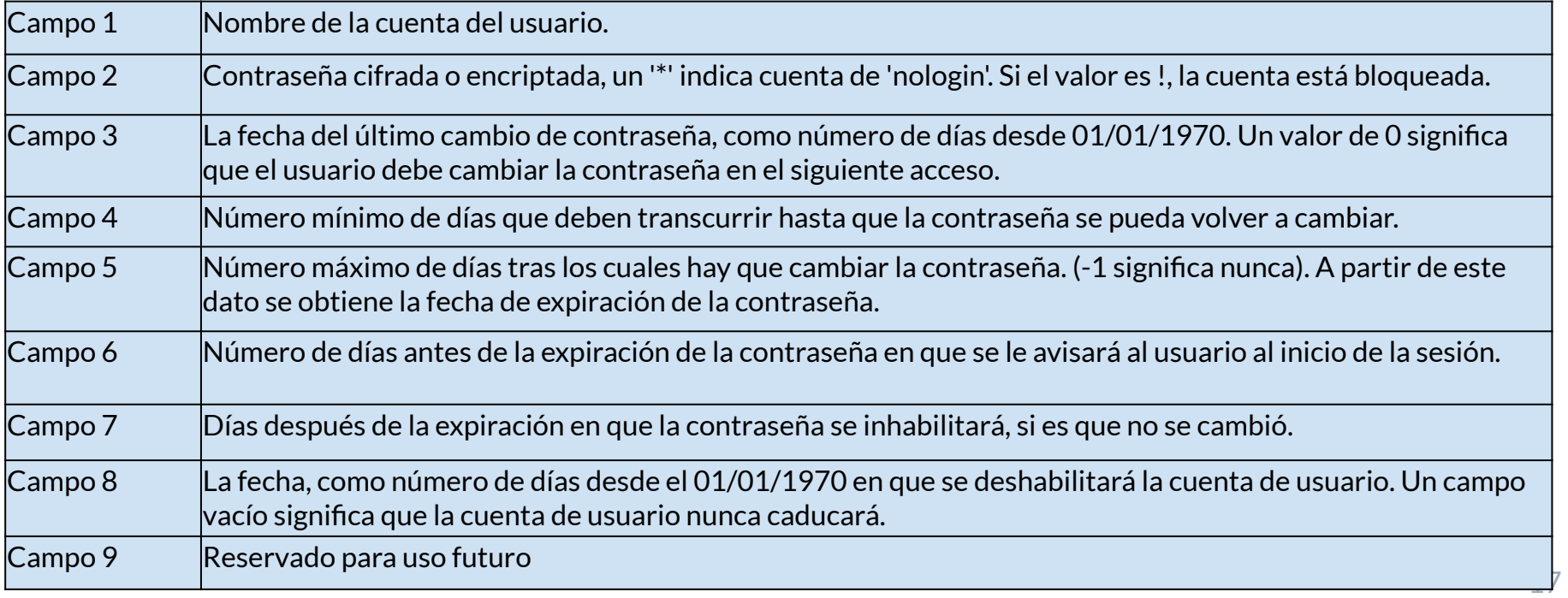

#### **/etc/login.defs**

- Contiene los valores de las variables que controlan los aspectos de la creación de usuarios y de los campos de shadow usados por defecto.
	- PASS\_MAX\_DAYS: Número máximo de días que una contraseña es válida
	- PASS\_MIN\_DAYS: Número mínimo de días que una contraseña es válida
	- PASS\_MIN\_LEN: Número mínimo de caracteres en la contraseña
	- UMASK: Determina la máscara de permisos. Por defecto es 007
	- CREATE\_HOME: Indica si se crea el directorio personal por defecto
- Lo definido se usará al momento de crear o modificar usuarios.

# USUARIOS Y GRUPOS

**Herramientas para gestionarlos**

#### **Comando adduser (ver man)**

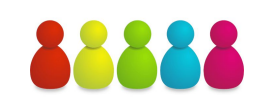

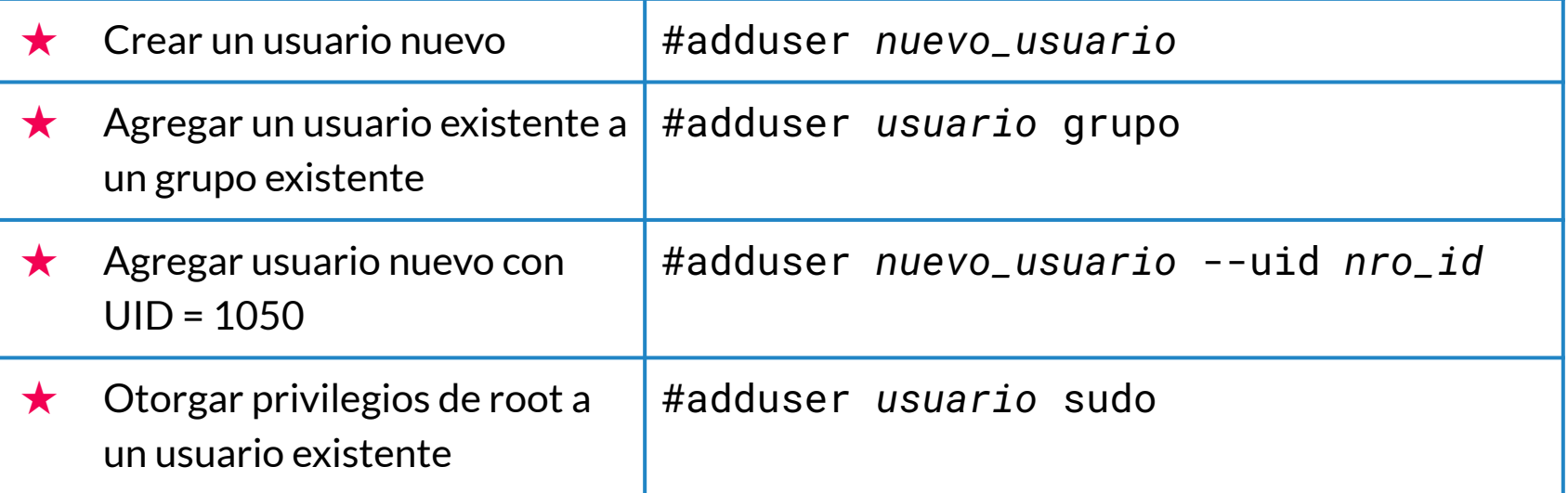

#### **Comando usermod**

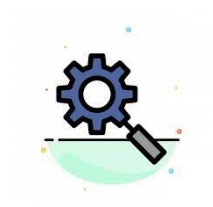

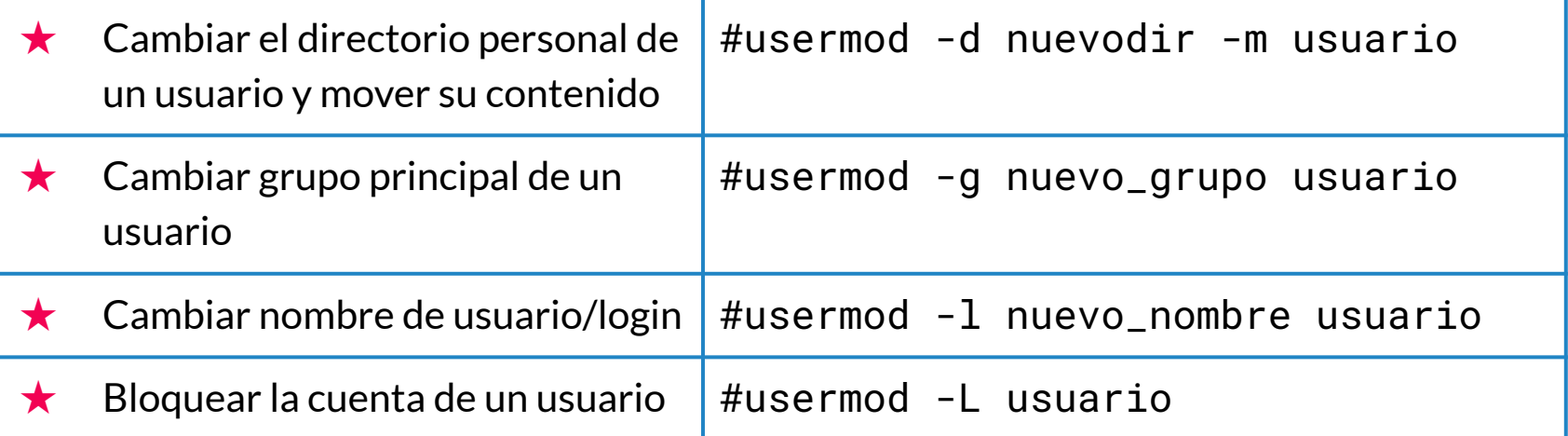

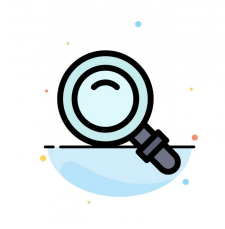

#### **Otras operaciones con usuarios**

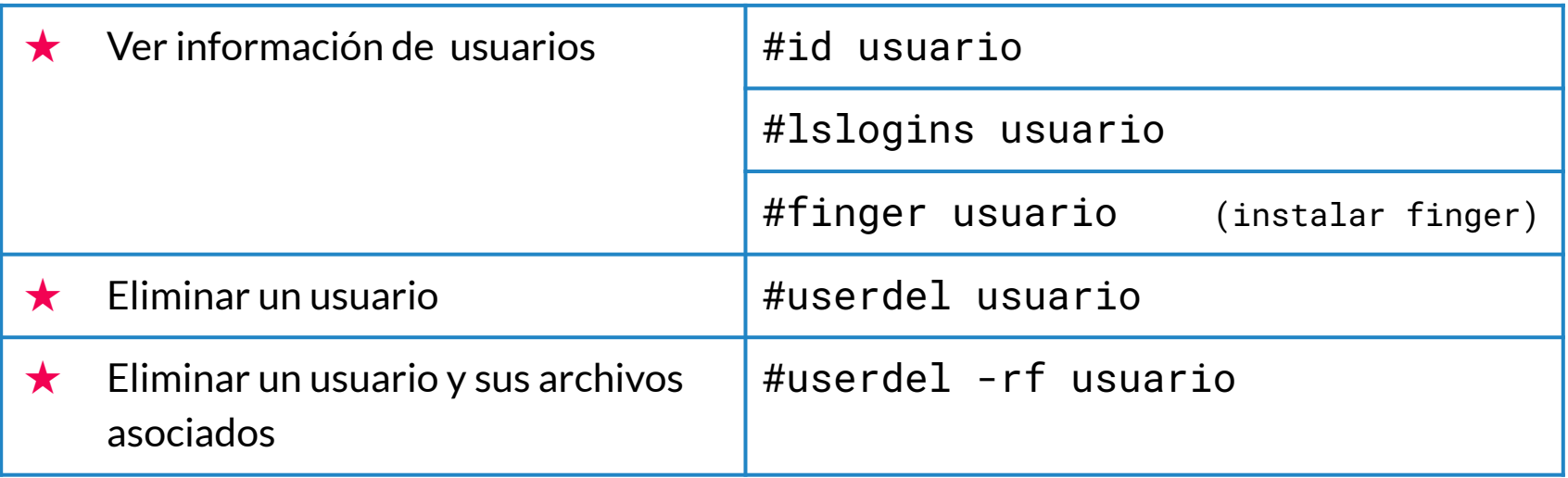

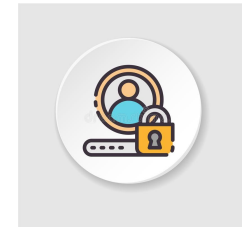

#### **Gestión de claves de usuario**

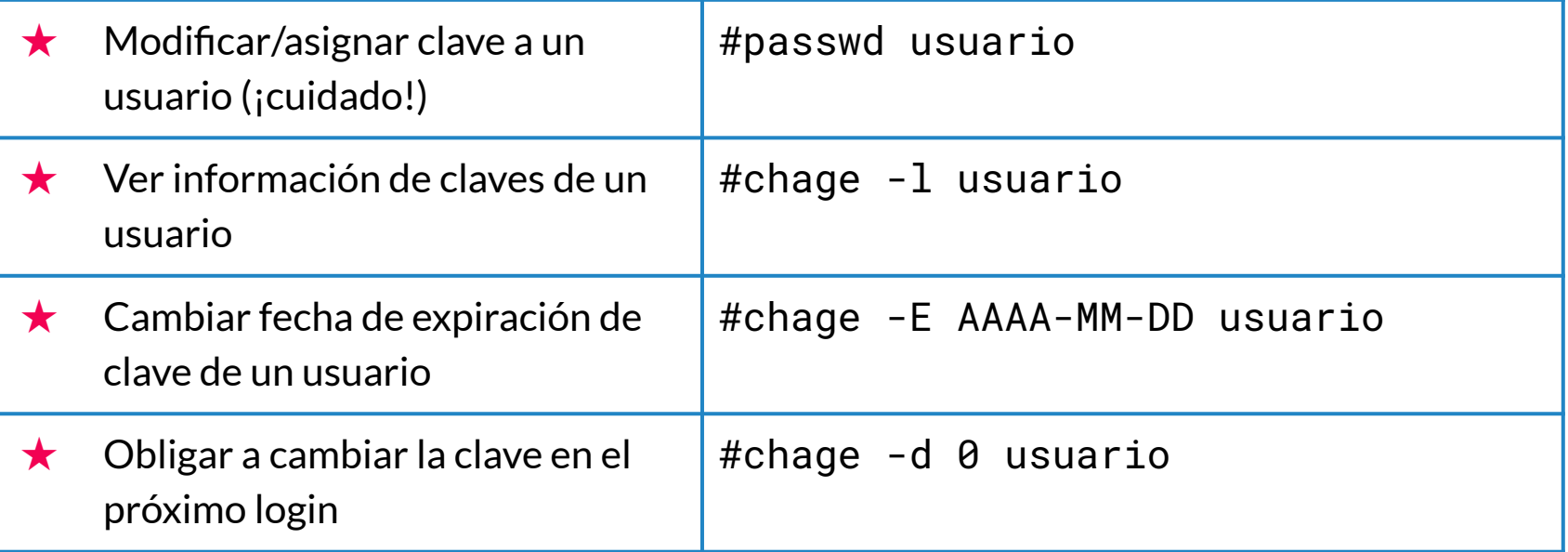

#### **Gestión de grupos**

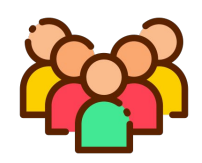

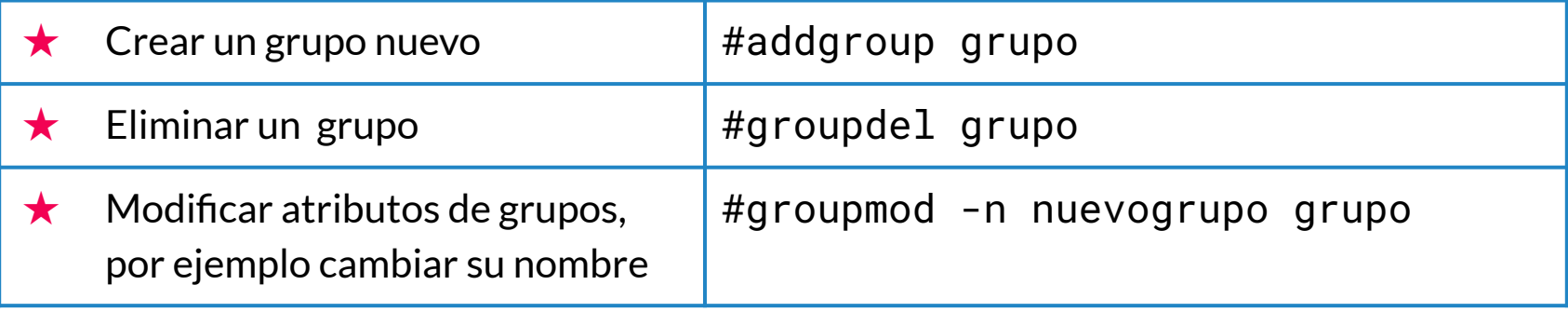

## PERMISOS

**Herramientas para gestionarlos**

#### **Permisos en GNU/Linux**

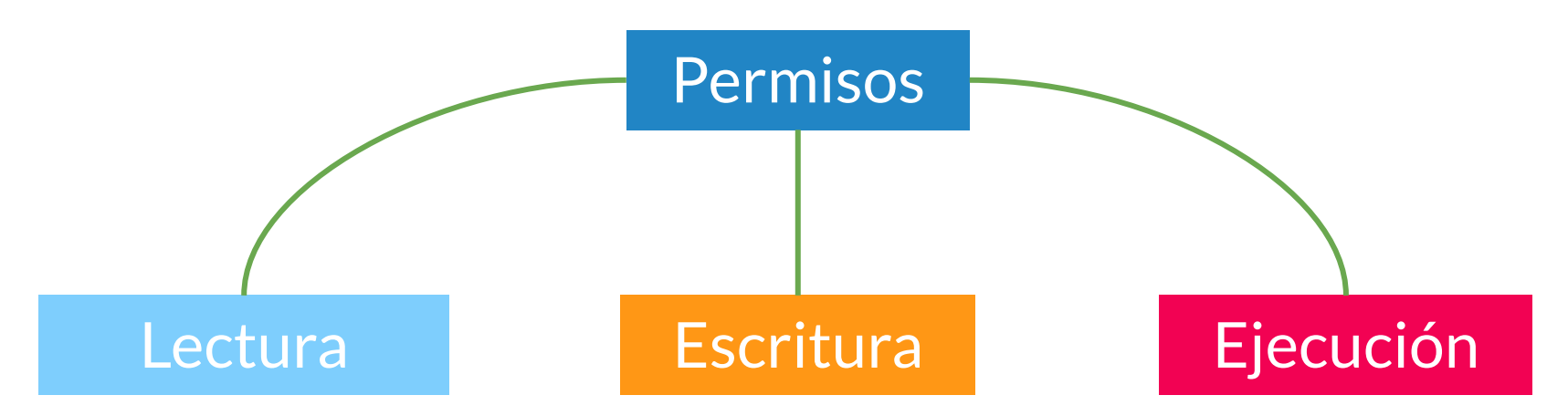

- **● Archivo:** leer contenido
- **● Directorio:** listar contenido
- **● Archivo:** escribir y modificar
- **● Directorio:** crear, borrar archivos
- **● Archivos:** ejecutar como programa
- **Directorio:** ubicarse en directorio

#### **VER PERMISOS: #ls -l**

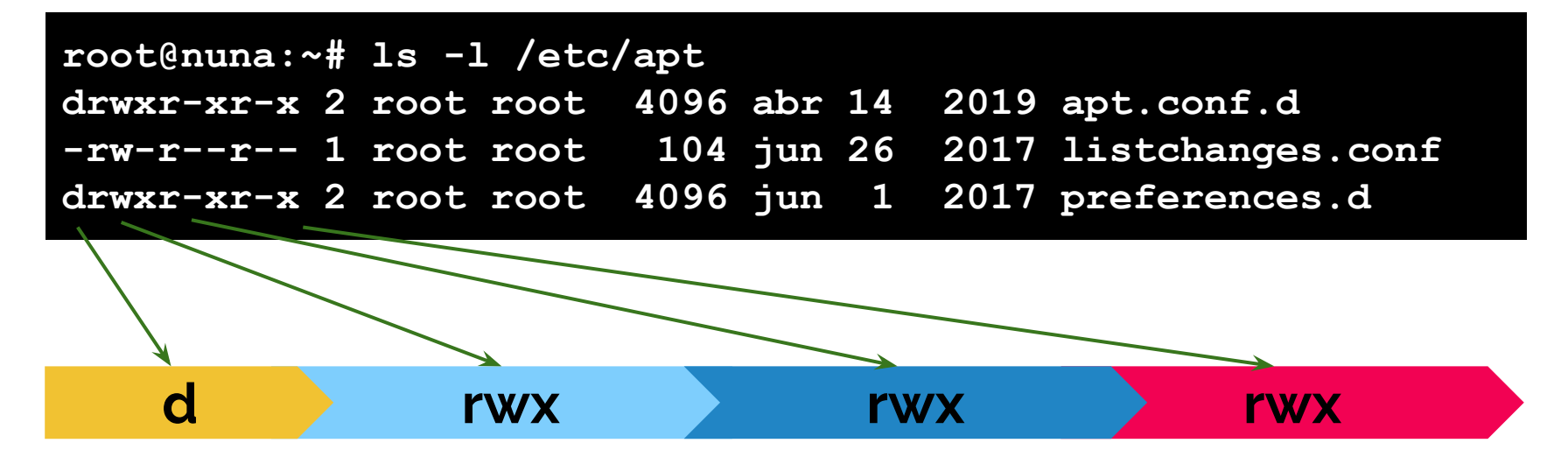

**Tipo de archivo** d: directorio - : artchivo l : enlace

Permisos de usuario o dueño. Un guión es la ausencia del permiso.

Permisos de grupo. Un guión es la ausencia del permiso.

Permisos de otros usuarios. No incluye dueño ni grupo. Un guión es la ausencia del permiso.

#### **Gestión de Permisos con chmod**

 $\star$  Sintaxis

#chmod a-quien operación permisos archivos  $\star$  Ejemplos:

- Añade a **u**suario dueño y **g**rupo el permiso de lectura sobre el archivo carta #chmod ug+r /home/alumno/carta
- $\circ$  Añade permiso de ejecución a todos los usuarios del sistema (a= all) #chmod a+x /opt/programa.sh

#### **Chmod en formato octal**

#### ★ Valor de permisos

**Lectura** = **4** // **Escritura** = **2** // **Ejecución** = **1** Ejemplos:

○ Asigna a **u**suario dueño y **g**rupo el permiso de lectura y elimina todos los permisos de los **o**tros usuarios sobre el archivo carta

#chmod 440 /home/alumno/carta

○ Asigna todos los permisos al **u**suario dueño y al **g**rupo, y el permiso de lectura y ejecución a los **o**tros usuarios.

#chmod 775 /opt/programa.sh

#### **Comando chown Cambiar propietario a un archivo**

- ★ Sintaxis: #chown [-R] nuevo\_propietario archivos
- ★ Opción -R para aplicaci{on recursiva

★ Ejemplos:

#chown mgarcia /home/glopez/carta.txt

```
#chown -R root:root /home/jperez/informes
```
## iGracias! **¿Preguntas?**

Referencias:

https://www.linuxtotal.com.mx/index.php?cont=info\_admon\_008

https://rm-rf.es/

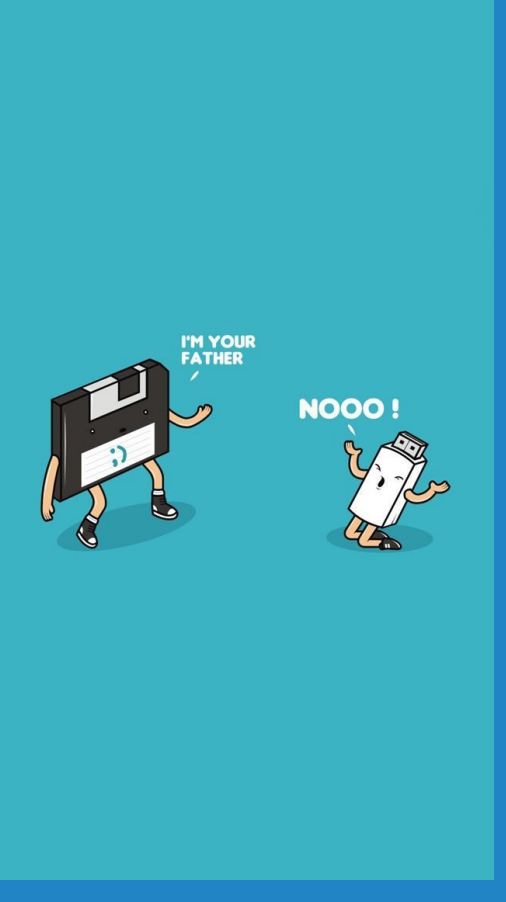